# Using XSL and mod\_transform in Apache Applications

### Paul Querna chip@OutOfOrder.cc

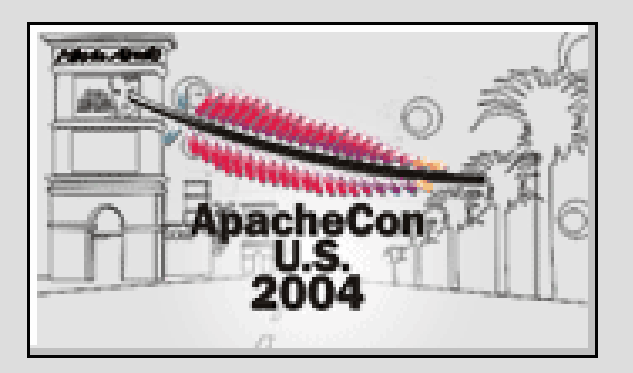

# What is **XSL?**

- Extensible Stylesheet Language (XSL)
- A family of Standards for XML by the W3C:
	- XSL Transformations (XSLT)
	- XML Path Language (Xpath)
	- XSL Formatting Objects (XSL-FO)

### XSLT Example

```
<?xml version="1.0"?>
<xsl:stylesheet
     xmlns:xsl="http://www.w3.org/1999/XSL/Transform"
     version="1.0">
<xsl:template match="/">
     <html>
         <head><title>A Message</title></head>
         <body>
             dh1 <xsl:value-of select="message" />
             \langle/h1>
         </body>
     </html>
</xsl:template>
</xsl:stylesheet>
```
### Data Source...

<?xml version="1.0"?> <message>Hello World</message>

### Outputs...

```
<html>
<head>
<meta http-equiv="Content-Type"
     content="text/html; charset=UTF-8">
<title>A Message</title>
</head>
<body>
<h1>Hello World</h1>
</body>
</html>
```
# Why is XSLT good?

- Mixing Data and Presentation is **bad**!
	- Keeps Data in a clean XML schema
	- Keeps the Presentation of this Data separate
- XSLT is XML
- Easy to Extend
- Put HTML or other Markups directly in the XSLT.
	- Easy for Web Developers to create a template

# Why is XSLT bad?

- XSLT is XML
- Complicated XSLT can be slow
- Yet another language to learn

# Where does Apache fit in this?

• Apache 2.0 has Filters!

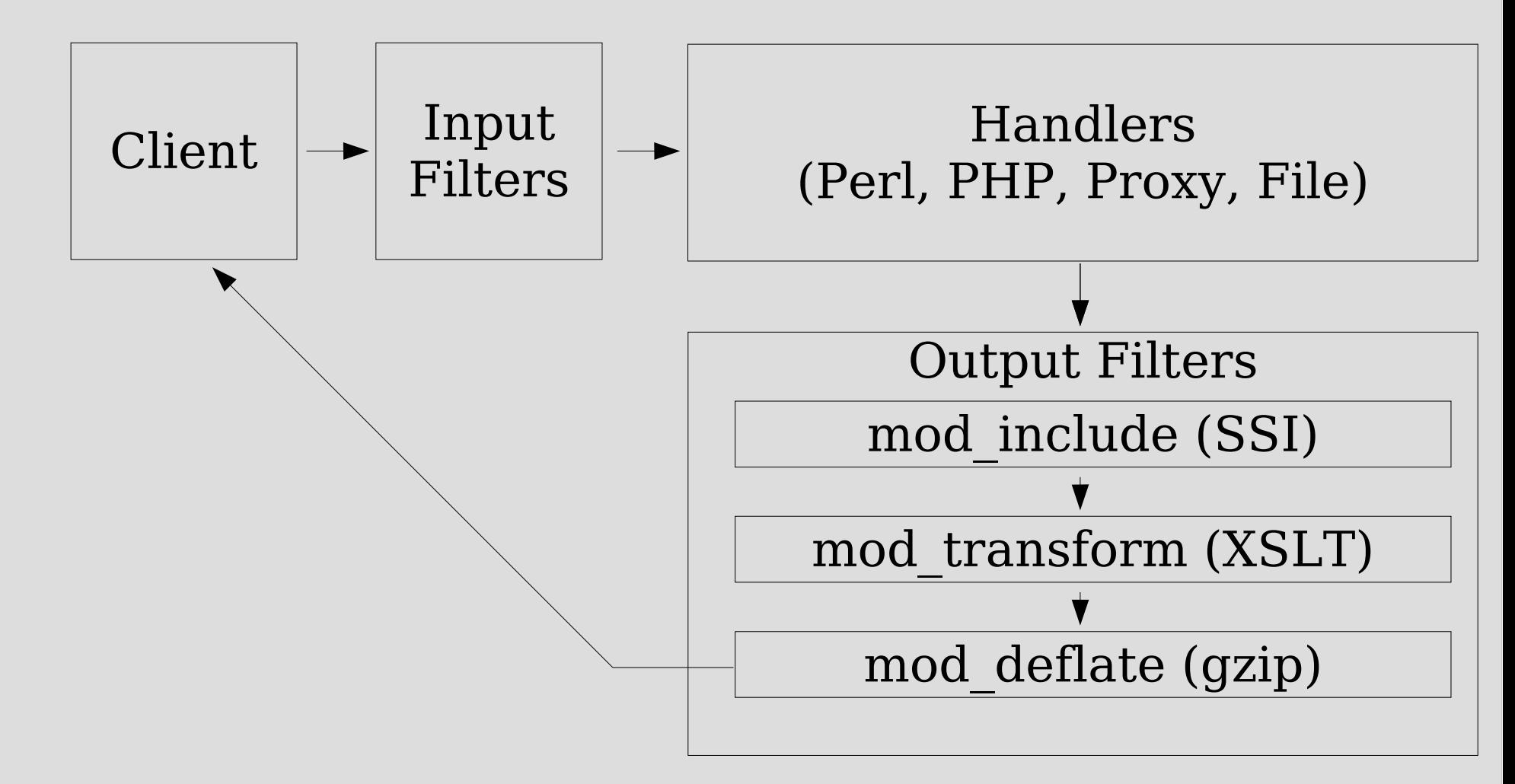

# mod\_transform

- Uses libXML2 and libXSLT from Gnome
	- C API
		- Doesn't depend on other Gnome Libs.
	- Provides:
		- EXSLT
		- XInclude
		- XPath
		- Xpointer
		- ... and more

# Static XML Files

- AddOutputFilter XSLT .xml
- TransformSet /xsl/foo.xsl
	- Only if your XML does not specify a XSL File
- TransformOptions +ApacheFS
	- Uses Sub-Requests to find files
	- Makes mod\_transform work like Apache AxKit

# Dynamic Sources

- XML Content Types:
	- AddOutputFilterByType XSLT application/xml
- Controlled Content Types:
	- AddOutputFilterByType XSLT applicain/needsxslt
- Works for Proxied Content, PHP, mod\_perl, mod\_python, CGI, SSI, etc..
	- mod\_filter
		- $\cdot$  In 2.1 CVS!

### PHP

- Content Type
- With a Patch
	- PHP can manually add output filters
		- apache\_add\_output\_filter("XSLT");
	- List Active Filters
		- apache\_get\_output\_filters();

# PHP Example

```
<?php
 apache_add_output_filter("XSLT");
 echo "<?xml version='1.0'?>\n";
 echo "<?xml-stylesheet type='text/xsl'
 href='./demo.xsl'?>\n";
 echo "<demo>\n";
```
\$filters = apache\_get\_output\_filters();

```
foreach($filters as $filter) {
  echo "<filter>$t val</filter>\n";
}
```

```
echo '</demo>';
?>
```
### Apache Module

- Direct:
	- ap\_add\_output\_filter("XSLT", NULL, r, r->connection);
- By Content Type:
	- ap\_set\_content\_type(r,"application/xml");
- Passing a libXML2 Document Tree:
	- mod\_transform\_XSLTDoc(r, doc) ;

### mod\_svn\_view

- Uses mod transform
- Provides a web based view using the Native Subversion C libraries

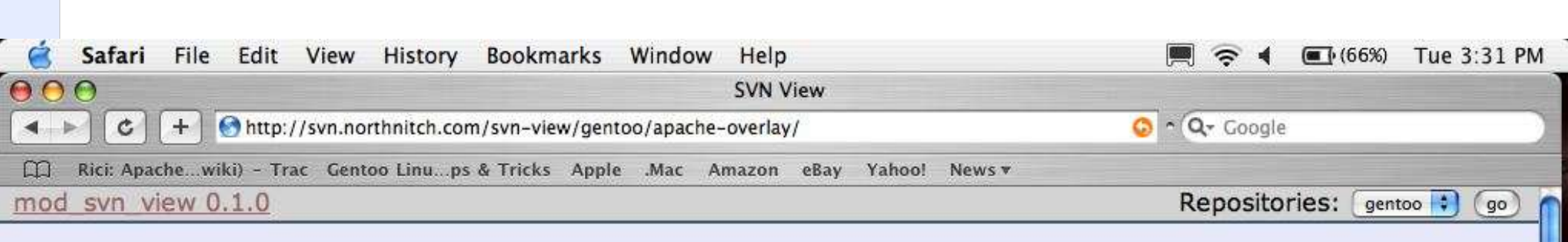

### **SVN View**

[Repo List] - [gentoo]/ apache-overlay

#### **Property Value**

 $\blacksquare$ 

[no properties set]

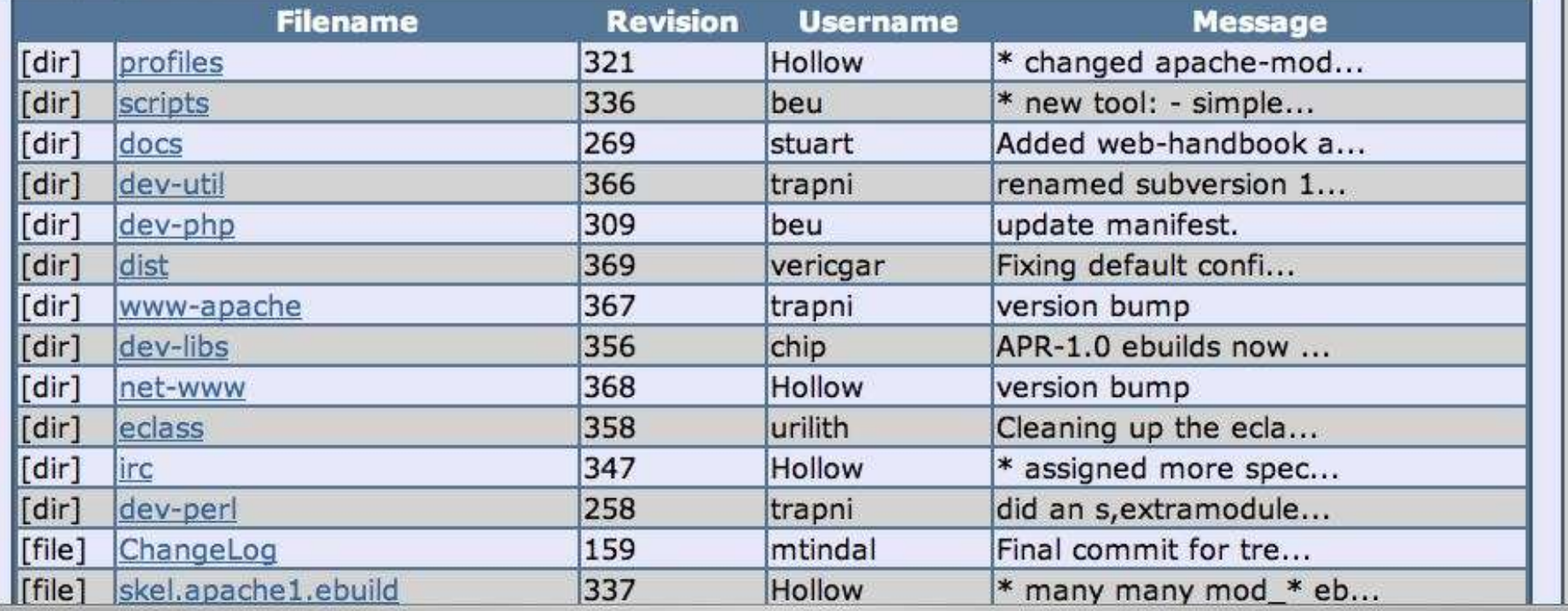

 $\frac{1}{\sqrt{2}}$ 

### Performance Issues

- Parsing the XSLT with libXSLT is slow – mod\_transform can cache the XSL Files
- Parsing the XML to a libxml2 is slow
	- Applications can pass a docPtr in memory
- Doing the Transform itself is slow
	- mod\_cache can capture the output

# Benchmarks!

• Your Millage May Vary

– Test to you environment/hardware/software

# No Caching

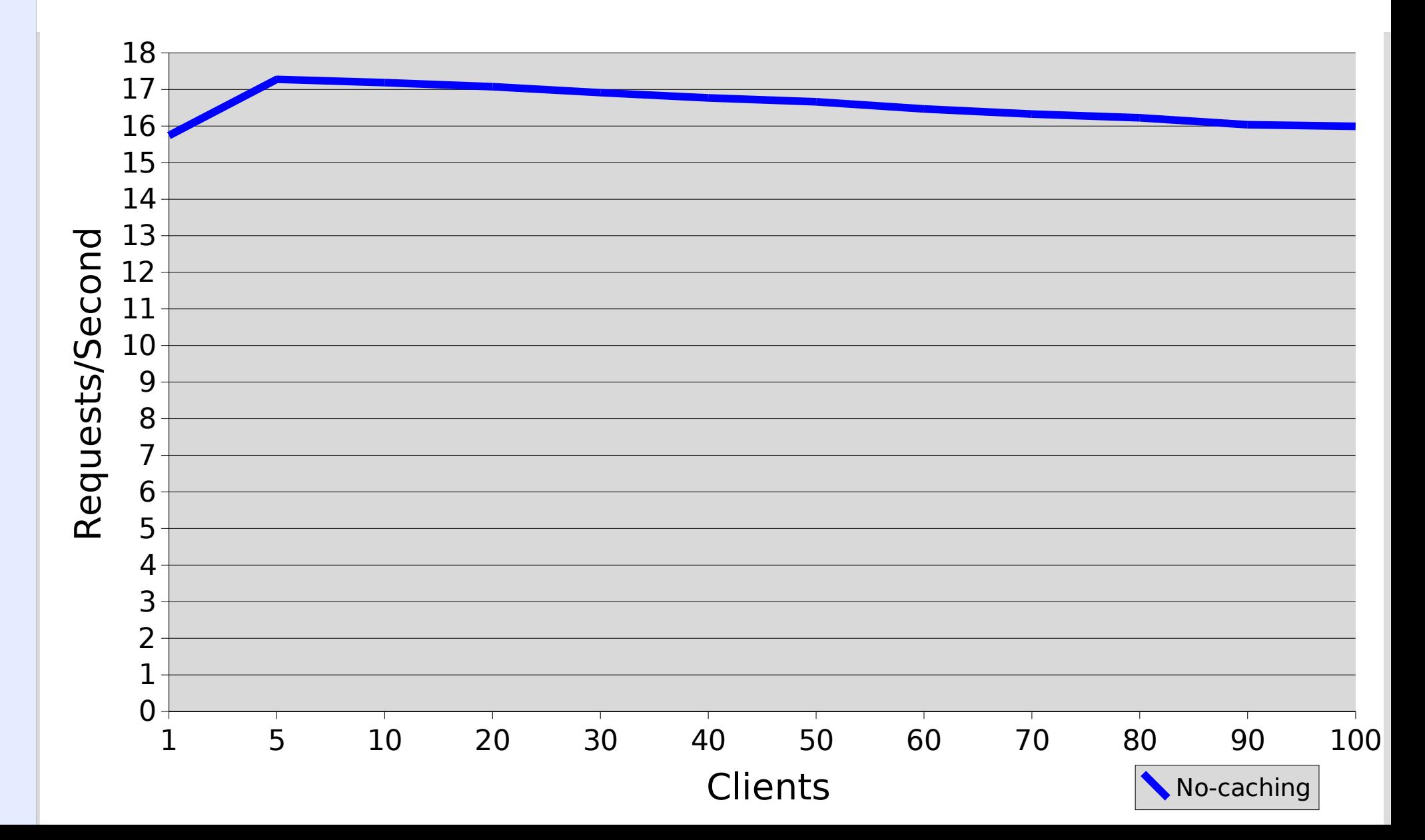

### XSL Static Cache

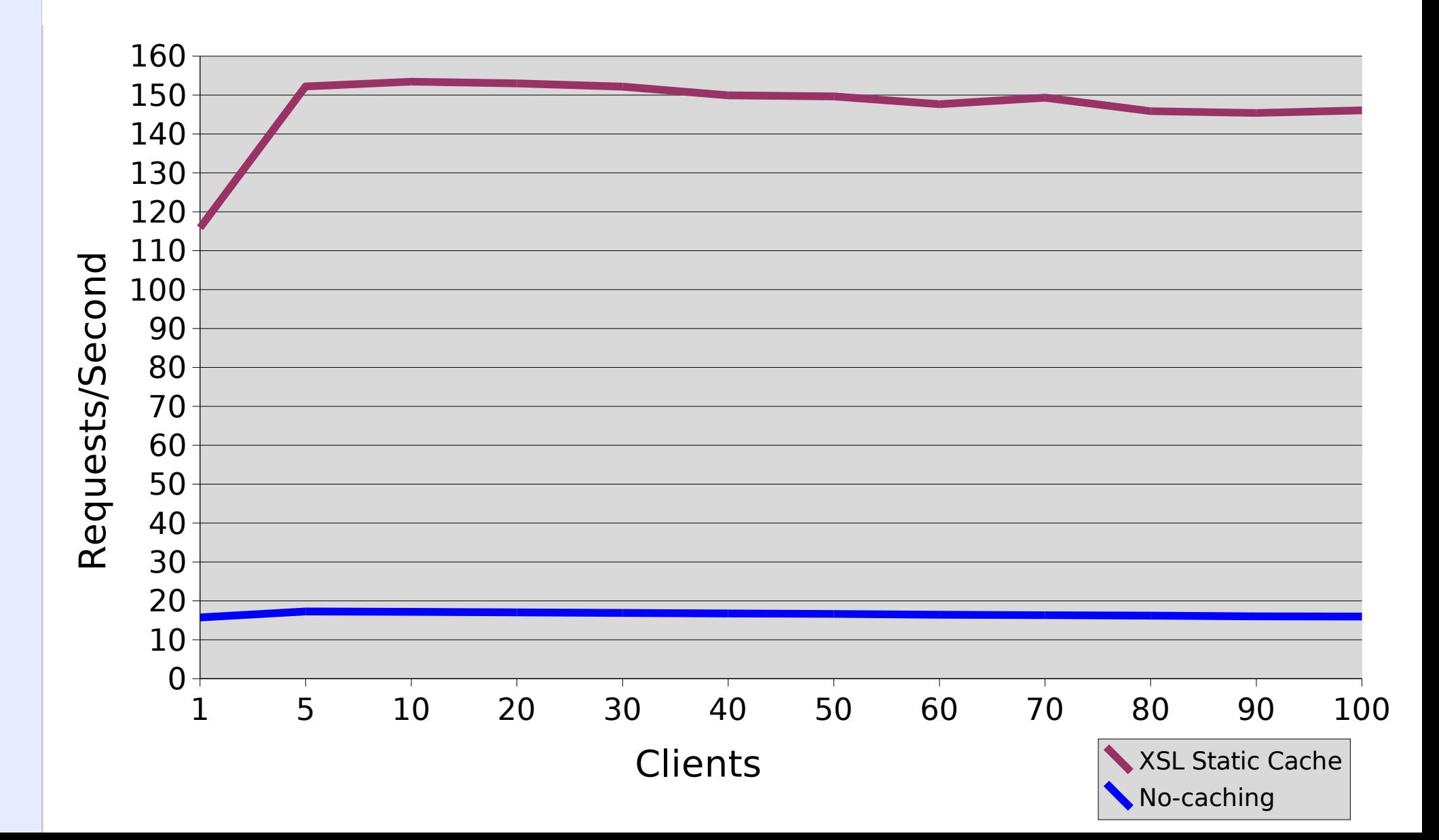

# XSL Static Cache Issues

- Does not see changed XSL Files
	- Not a big issue on production servers
	- Only sees changes on an Apache Restart
- 'Lowest Hanging Fruit' to improve performance

### mod\_cache

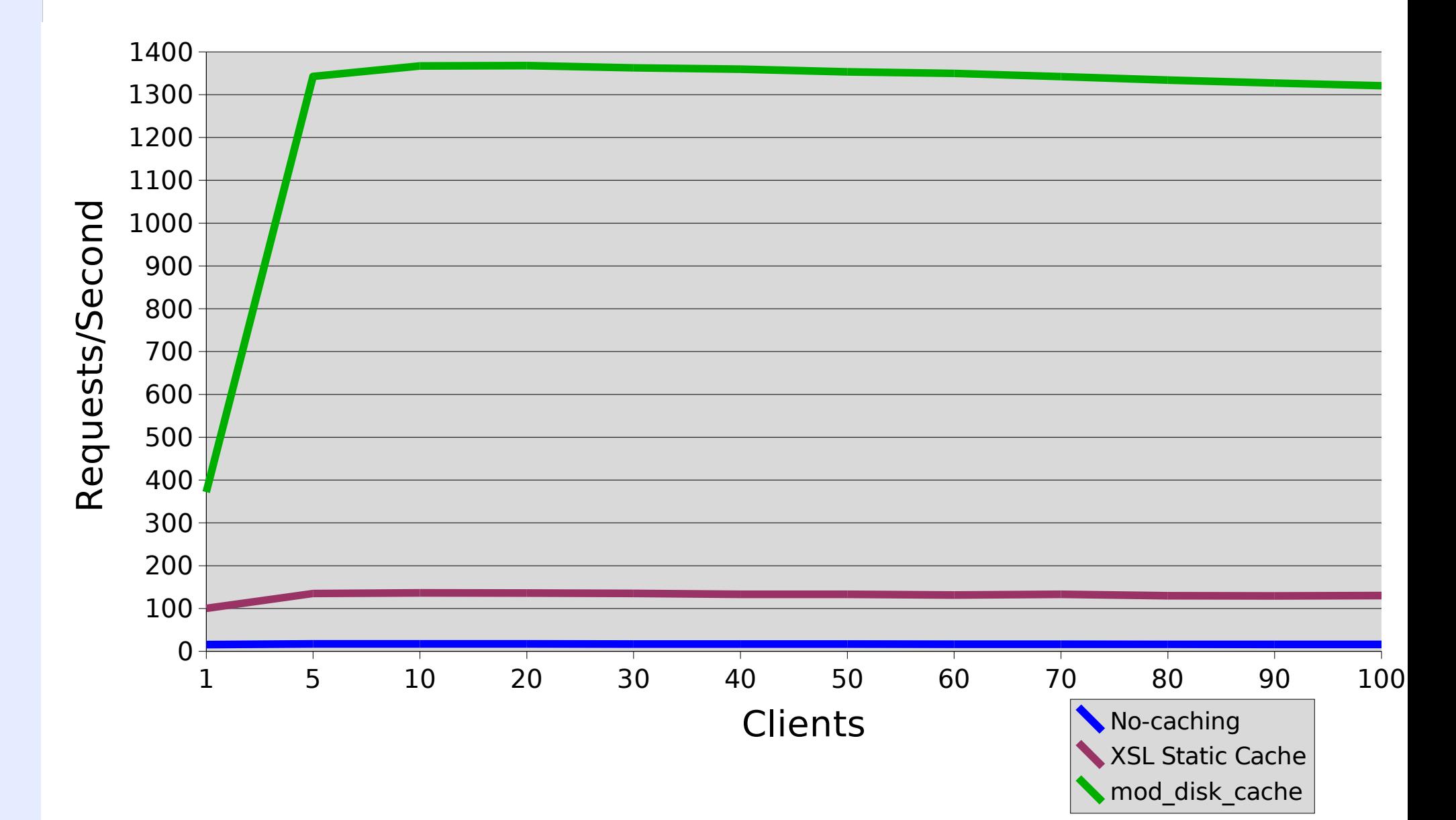

# mod\_cache Issues

- mod cache:
	- Doesn't have any dependency checks
		- Changed content is not seen!
		- Changed XML Files are not noticed!
		- Changed XSL Files are not noticed!
	- Can be fixed
		- Etag Generation
			- In the ~/TODO
			- Slower, but should still be faster than running the XSL

# Alternatives

- mod\_php / mod\_perl / mod\_python
	- Can use libXSLT
- mod\_ext\_filter
	- Use an external Process
		- Performance?
- Apache AxKit
	- Apache 1.3 Only
	- Requires mod\_perl
	- Cannot transform content from other Handlers

### Alternatives

- mod\_xmlns / mod\_publisher
	- Still in development
	- Framework for a custom template system
- Modxslt2
	- Provides Extra Features
		- Access to Query Arguments and POST
	- $-$  ~10,000 LOC

# Future Development

- Dependency Trees mod\_depends
	- Etags
	- LastModified
- Access to Query Arguments and POST
- Dynamic XSL Caching

### Resources

- Slides, mod\_transform, PHP Patch:
	- http://www.outoforder.cc
- LibXML2:
	- http://xmlsoft.org/
- LibXSLT:
	- http://xmlsoft.org/XSLT/
- Apache AxKit
	- http://axkit.org/

### Resources

- mod\_publisher / mod\_xmlns
	- http://apache.webthing.com
	- http://apache.webthing.com/mod\_publisher/
- Modxslt2
	- http://www.mod-xslt2.com/

# Thanks!

- mod\_transform co-authors:
	- Nick Kew
	- Edward Rudd

### Questions?